## PDF

## https://www.100test.com/kao\_ti2020/242/2021\_2022\_\_E5\_AE\_89\_ E5\_BE\_BD\_EF\_BC\_9A\_E9\_c65\_242024.htm

(http://www.ahzsks.cn)

(http://www.ahedu.gov.cn)

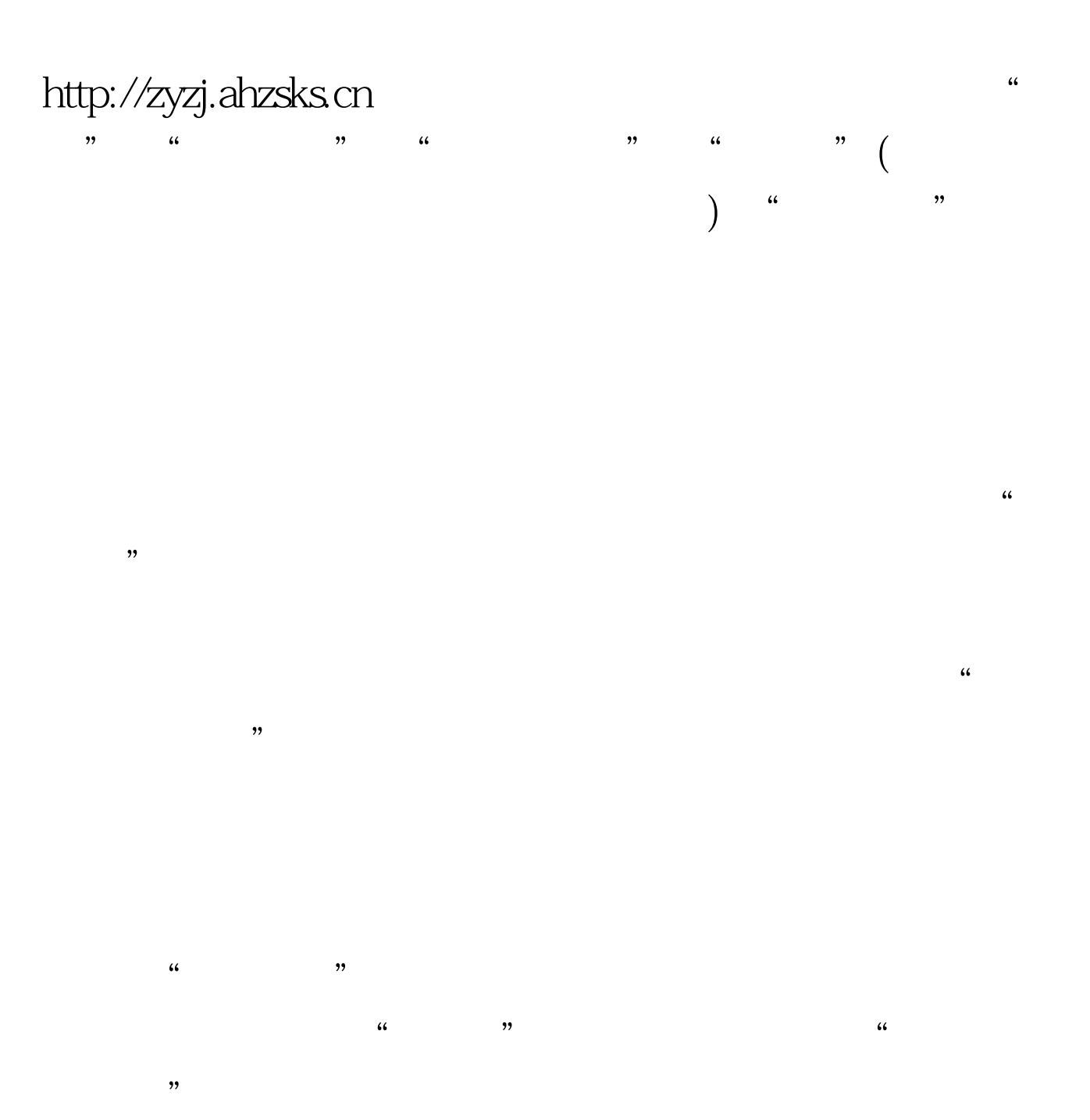

 $\frac{1}{2}$  and  $\frac{1}{2}$  and  $\frac{1}{2}$  a

## $100Test$ www.100test.com